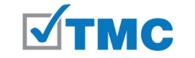

**Total Medical Compliance -- eManual Portal** 

# TMC eManual

### ComplianceBridge Overview for the Business/Practice Administrator

March 2023

# <list-item><list-item><list-item><list-item><list-item><list-item><list-item>

## Terminology

- **7. eManual policy/document** this is a policy/document that is one of the following:
  - a. A policy that does not require any practice/business-specific information (it is read-only or "static").
    - b. A policy that has a PDF or other document to download for use.
      - i. Guidance
      - ii. PDF forms (some are fillable)
- **8.** Administrative Fillable(s) these are customized policies/documents that require practice/business-specific information. Certain fields are checkboxes and text boxes, but the content provided by TMC is read only. The Administrator is responsible for completing these and publishing them to the eManual portal for their Staff to access/view.
- **9. Category(ies)** Think of these as tabs in a binder. It is the system feature that supports the structure (order) for the table of contents in each eManual. Each policy/document is published under a category to ensure correct placement in the eManual.
- **10.Document ID** A secondary level of organization for policies/documents under each category. Documents should be sorted by this field in the eManual Portal to ensure the correct/intended order.

### Order of Steps to Complete a New eManual

- 1. Business/Practice Administrator receives 2 automated Welcome emails from the system. If the email/contact for the Staff log-in is not the same, the Staff Welcome email will go to the email provided by you for that contact. Check junk/spam if not received.
  - Welcome email #1: Business/Practice Administrator log-in
  - Welcome email #2: Staff log-in (*It is recommended to wait to provide this to the Staff until the Administrative Fillables are completed and published*).
- 2. Clicks on the link in the Welcome email to log-in for the first time and update temporary password. The system will take them directly to the area to update the password.
  - This must be done for their Administrator profile as well as the Staff profile.
- 3. Returns to the Business/Practice Administrator Welcome email and click on the link to view the training tutorial and other resources.
- 4. Follows the process to complete and publish the Administrative Fillables for their business/practice.
- 5. Provides the Login Name, Password, and the eManual Portal link to Staff members so they can view policies and download forms/PDFs.

### REMINDER

The Business/Practice Administrator should complete and publish all Administrative Fillables with the applicable business/practice-specific information **prior** to distributing the link to log into the **eManual Portal** with the Staff Login Name and (permanent) Password to the Staff.

https://secure.compliancebridge.com/totalmed/portal/

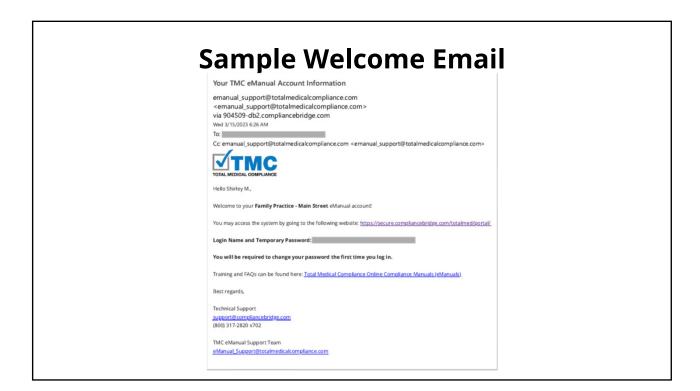

| First Log-In Change Password<br>This must be done for the Business/Practice Admin account as well<br>as the Staff account.        |                                                                                                    |                            |                    |  |  |
|----------------------------------------------------------------------------------------------------|----------------------------------------------------------------------------------------------------|----------------------------|--------------------|--|--|
| fou must change your password the first time you log in<br>Personal Information:<br>Name: Pamily Practice - Main Street<br>Email: | User 10:         Phone:         Change Password         Last changed: Mar 12, 2023 - 10:23 am         Vou must change your password the first time you log in         Swe | Login Name:<br>Start Date: | ۵ لوم<br>17-feb-23 |  |  |

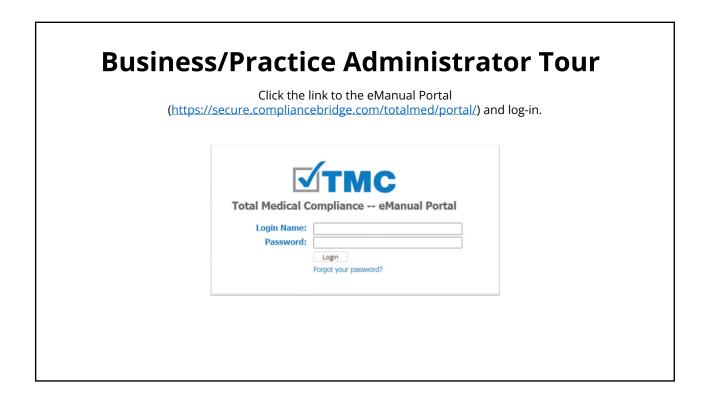

| DL                                         | 12111622/11                                                     | allicer         | Administrator T                                                                                           | UUI        |
|--------------------------------------------|-----------------------------------------------------------------|-----------------|----------------------------------------------------------------------------------------------------|------------|
| Busir                                      | ness/Practice Adminis                                           | trators can cho | or your business/practice after lo<br>ose whether to display the conte<br>located at the bottom of menu o | ent "Open" |
|                                            | -                                                               |                 |                                                                                                    |            |
| _                                          | =                                                               | Total N         | ledical Compliance                                                                                        | O Log      |
| JITMO                                      |                                                                 |                 | eManual                                                                                                   |            |
| DTAL MEDICAL COMPLIANCE                    | Reset                                                           |                 |                                                                                                    |            |
| MODULE:                                    | THE                                                             | Document ID ^   |                                                                                                    | Publish D  |
| eManual Portal                             | - M.03 NC Dental Radiation - 37 docs                            |                 |                                                                                                    |            |
| Logged in as                               | 습 Introduction                                                  | NCRAD-INTRO-01  |                                                                                                    | Mar 12, 2  |
| mily Practice - Main Street<br>22350.Staff | 습 Glossary                                                      | NCRAD-INTRO-02  |                                                                                                    | Mar 12, 2  |
| Logout                                     | + NCR.03 Equipment and Facility - 1 doc                         |                 |                                                                                                    |            |
| )ocuments                                  | + NCR.04 Training - 4 docs                                      |                 |                                                                                                    |            |
| eManual ~                                  | + NCR.05 State Regulations - 2 docs                             |                 |                                                                                                    |            |
| Hide Categories                            | + NCR.06 Quality Control - 6 docs                               |                 |                                                                                                    |            |
| Close                                      | + NCR.07 Supplemental - 6 docs                                  |                 |                                                                                                    |            |
| Toggle Categories                          | - NCR.08 Forms - 16 docs                                        |                 |                                                                                                    |            |
| Search Documents                           | Form Descriptions                                               | NCRAD-FORM-01   |                                                                                                    | Mar 12, 2  |
| C Favorite Documents                       | Business Application     How to Register or Update Registration | NCRAD-FORM-02   |                                                                                                    | Mar 12, 2  |
| Preferences                                | 습 Information                                                   | NCRAD-FORM-03   |                                                                                                    | Mar 12, 2  |
|                                            | Additional NC Radiation Protection Form<br>Resources            | NCRAD-FORM-04   |                                                                                                    | Mar 12, 2  |
|                                            | Radiation Equipment Inventory                                   | NCRAD-FORM-05   |                                                                                                    | Mar 12, 2  |

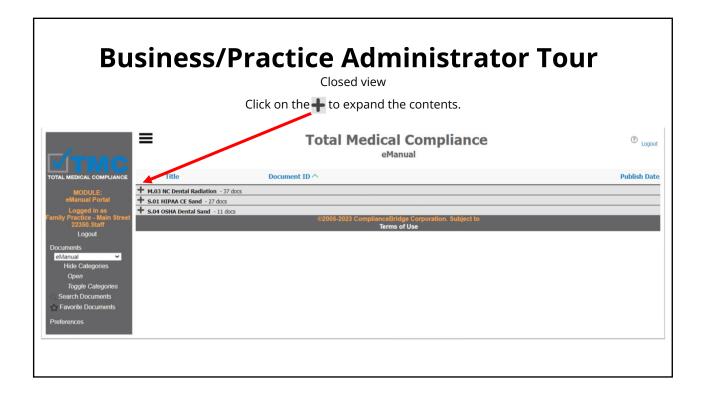

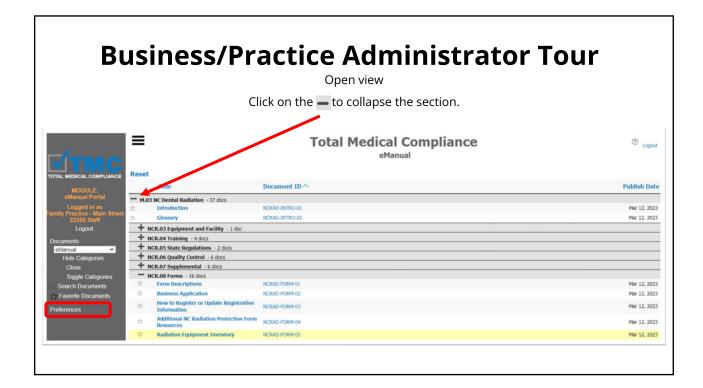

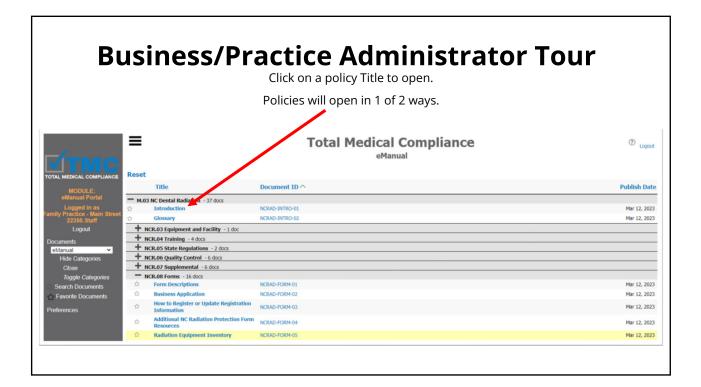

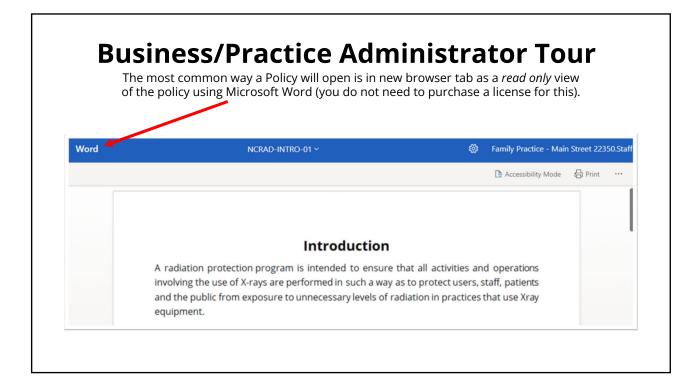

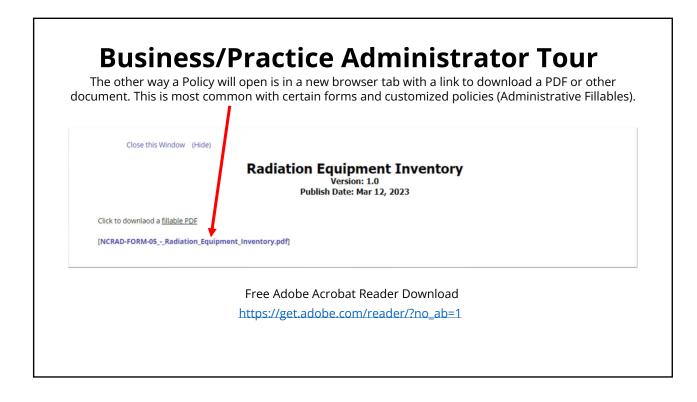

| В                                                             | When you're finishe                                                                                                    | ed, close the browser tab and return to the tab with the of contents. You can open another policy or Logout. |                              |
|---------------------------------------------------------------|----------------------------------------------------------------------------------------------------|----------------------------------------------------------------------------------------------------|------------------------------|
| <b>МТМС</b>                                                   | Reset                                                                                                    | Total Medical Compliance<br>eManual                                                                          | Cogout                       |
| MODULE:                                                       | Title                                                                                                    | Document ID ^                                                                                                | Publish Date                 |
| Family Practice - Main Street                                 | M.03 NC Dental Radiation - 37 docs     Introduction     Glossary     HOR.03 Equipment and Facility - 1 doc     HOR.04 Training - 4 docs     HOR.05 State Regulations - 2 docs     HOR.05 State Activations - 2 docs     HOR.05 Supplemental - 6 docs | NCRAD-INTRO-01<br>NCRAD-INTRO-02                                                                             | Mar 12, 2023<br>Mar 12, 2023 |
| Toggle Categories                                             | - NCR.08 Forms - 16 docs                                                                                                    |                                                                                                    |                              |
| C Search Documents                                            | Form Descriptions     Business Application                                                                                                    | NCRAD-FORM-01<br>NCRAD-FORM-02                                                                               | Mar 12, 2023<br>Mar 12, 2023 |
| <ul> <li>☆ Favorite Documents</li> <li>Preferences</li> </ul> | How to Register or Update Registration<br>Information                                                                                                    | NCROU-FORM-02<br>NCRAD-FORM-03                                                                               | Mar 12, 2023<br>Mar 12, 2023 |
|                                                               | Additional NC Radiation Protection Form<br>Resources                                                                                                    | NCRAD-FORM-04                                                                                                | Mar 12, 2023                 |
|                                                               | Antipaction         Radiation         Equipment Inventory                                                                                                    | NCRAD-FORM-05                                                                                                | Mar 12, 2023                 |
|                                                               |                                                                                                    |                                                                                                    |                              |

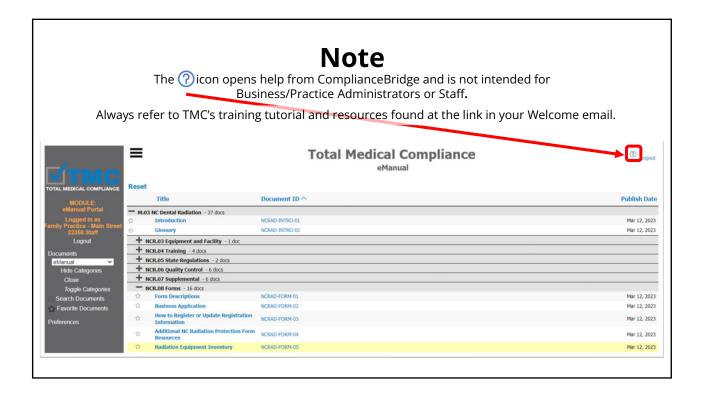

## Customizing Your eManual Administrative Fillables

### WHAT YOU WILL NEED:

- 1. Administrator access to your business/practice eManual(s)
- 2. Information about your business/practice to complete the policies.
- 3. Training tutorial and reference documents from Welcome email link.
- 4. A folder on your computer's desktop to save PDFs (temporary).
- 5. Word document(s) to assist with completing the policy names and Document IDs during the publishing process. Example:

HIPAA CE - ADMINISTRATIVE FILLABLE POLICIES - COPY PASTE FOR ADMINS

This document can be found and downloaded while logged in to the eManual Portal as the Administrator under "HE.09 HIPAA Reference" in the HIPAA Covered Entity eManual.

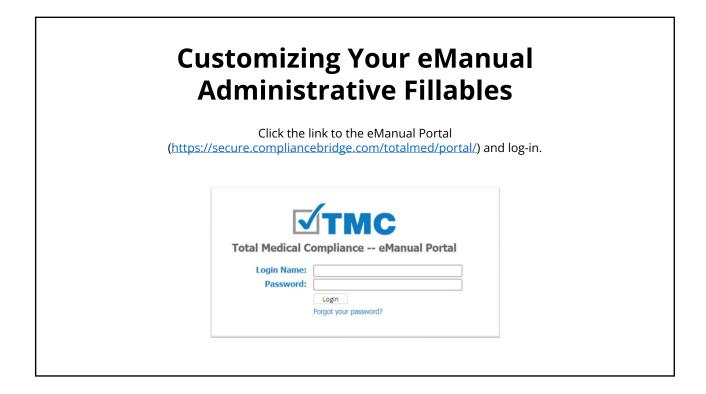

| Custor                                                        | nizing                                                     | Your eN                                 | Manua        | al                      |                   |               |
|---------------------------------------------------------------|------------------------------------------------------------|-----------------------------------------|--------------|-------------------------|-------------------|---------------|
|                                                               |                                                            | nenu under "Doci<br>on the left side of |              |                         |                   |               |
|                                                               | Total                                                      | Medical Com<br>Administrative Fillab    | -            |                         |                   | ⑦ Logoul      |
| TOTAL MEDICAL COMPLIANCE                                      | Title                                                      | Document ID ^                           | Publish Date | Previously<br>Submitted | View<br>Submitted | Latest Status |
| MODULE:<br>eManual Portal + M.02 IPAA Covered Entity - 2 docs |                                                            |                                         |              |                         |                   |               |
| Logged in as M.03 NC Dental Radiation - 22 docs               |                                                            |                                         |              |                         |                   |               |
| Eamily Practice - Main Street<br>22350.Admin                  | ☆ Written Radiation Safety                                 |                                         |              |                         |                   |               |
| Logout                                                        | Policy & Procedure Review                                  | NCRAD-WSP-01                            | Mar 12, 2023 | 0                       |                   |               |
| eManual Management                                            | A Radiation Safety Officer                                 | NCRAD-WSP-02                            | Mar 12, 2023 | 0                       |                   |               |
| Documents<br>Administrative Filable ~                         | ☆ Location of Required<br>Documents & Records<br>Retention | NCRAD-WSP-03                            | Mar 12, 2023 | 0                       |                   |               |
| Hide Categories                                               | 🛱 Technique Chart                                          | NCRAD-WSP-05                            | Mar 12, 2023 | 0                       |                   |               |
| Close<br>Toggle Categories                                    | Written Radiation<br>Protection Safety Program             | NCRAD-WSP-06                            | Mar 12, 2023 | 0                       |                   |               |
| C Search Documents                                            | A Protection of Persons in<br>Room During Exposure         | NCRAD-WSP-07                            | Mar 12, 2023 | 0                       |                   |               |
| ☆ Favorite Documents Preferences                              | A Minimum Exposure<br>Standards                            | NCRAD-WSP-08                            | Mar 12, 2023 | 0                       |                   |               |
| - Followings                                                  |                                                            |                                         |              |                         |                   |               |

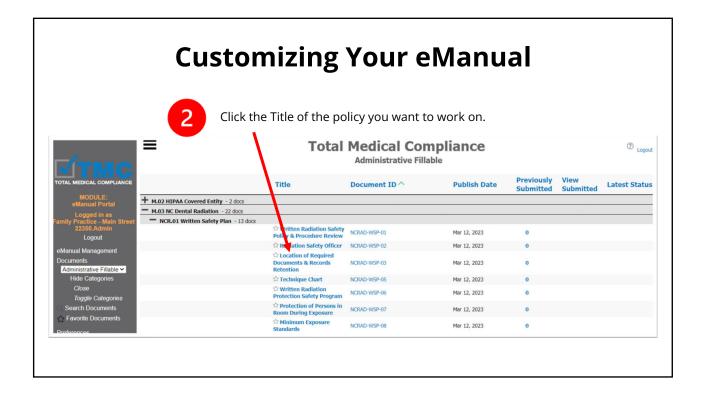

| Save Clear All | ete the sections as they apply to <b>your business/practice.</b><br>(Hide) <b>Click "Save"</b>                                                                                                    |
|----------------|----------------------------------------------------------------------------------------------------|
|                | Protection of Persons in Room During Exposure                                                                                                    |
| 3              | PRESENCE DURING EXPOSURES:                                                                                                    |
|                | Based on [.0603(a)(1)(E)] it is the policy of this office that without approval of the RSO, no one is allowed in the room with the patient during a<br>radiographic exposure. When holding is required the policy is to use the parent/caregiver whenever possible. If professional staff and ancillary<br>personnel are required for the procedure, then the listed safety measures are used. |
|                | LEAD SHIELDING:                                                                                                    |
|                | aprons or non-lead equivalent required by [.0603(a)(1)(F)] are provided and should be worn by all patients when X-rays are taken.<br>pyroid collars will be used, whenever practicable, with all patients but especially children.<br>shielding:                                                                                                    |
|                | <ul> <li>Will be inspected before each use for any cracks or damage and if detected the RSO will be notified.</li> <li>Will be stored unfolded to help prevent cracking.</li> </ul>                                                                                                    |
|                | Aprons are located:           In the hygiene operatory (ies).           In the dental exam rooms.           In the dental exam rooms.           In the close vicinity of the pan/ceph unit.           In every room that houses an X-ray unit.           Other:                                                                                                    |
|                | SAFETY MEASURES FOR PROFESSIONAL STAFF AND ANCILLARY SUPPORT FOR HOLDING PATIENTS AND/OR FILM DURING EXPOSURE LOGO3(A)(1)(E)(1)(A(II)).  No one individual will be used routinely to hold patients or film. When holding patients, personnel monitoring badges are utilized and will be worn at the collar outside the apron. [.0603(a)(1)()]. (.1614).                                        |

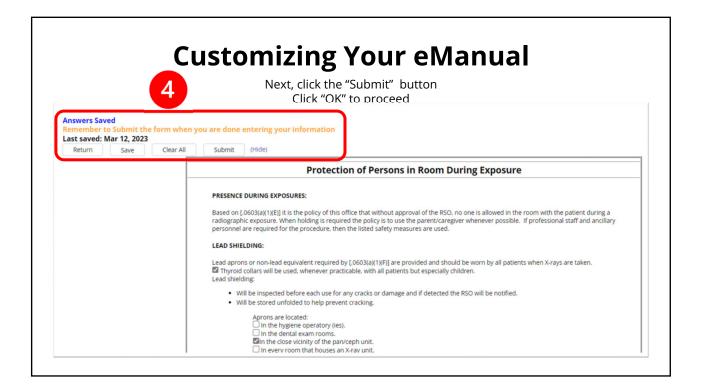

|                                        | tomizing Your eManual<br>the "OK" button to confirm submission.             |
|----------------------------------------|-----------------------------------------------------------------------------|
|                                        | I Total Medical Compliance emianual Portal                                  |
| y https://secure.compliancebridge.com  | n/totalmed/portal/index.php?fuseaction=enterform.mai 🗛 🍳 🏠                  |
|                                        | secure.compliancebridge.com says                                            |
| hen you are done entering your i       | Have you saved all your answers? Are you sure you wish to Submit this Form? |
| All Submit (Hide)                      | mitted Routine & Recurring Disclosures of PHI                               |
| The PHI listed below is routinely rele | ased/disclosed outside of this office for the following purposes:           |
|                                        |                                                                             |

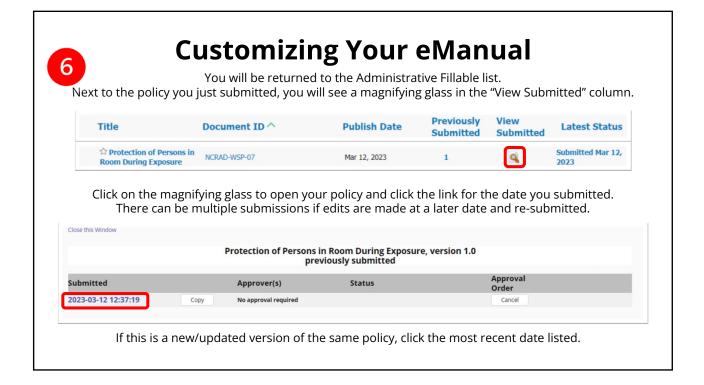

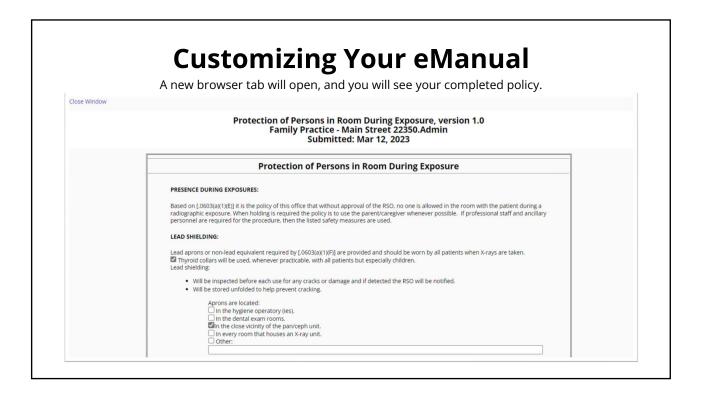

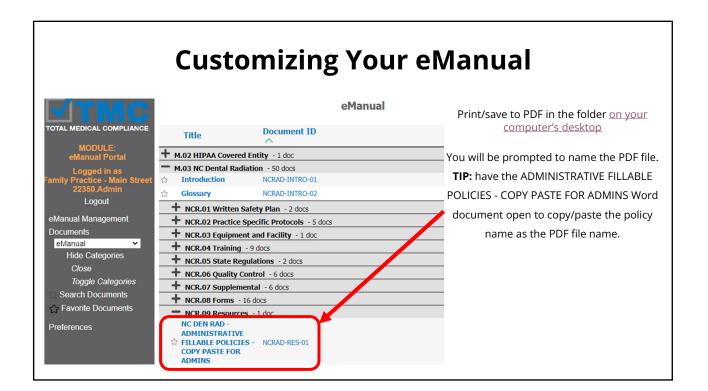

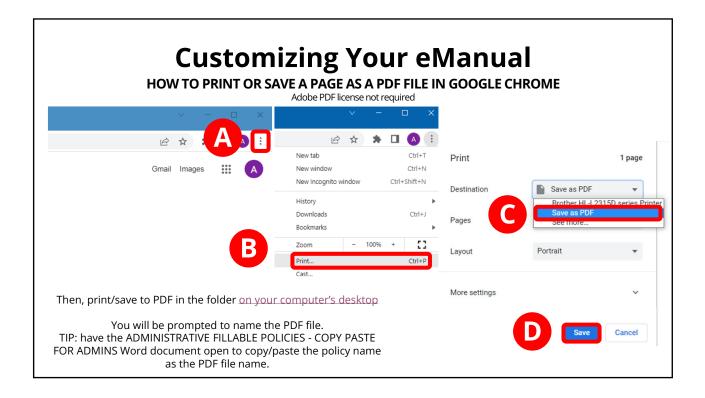

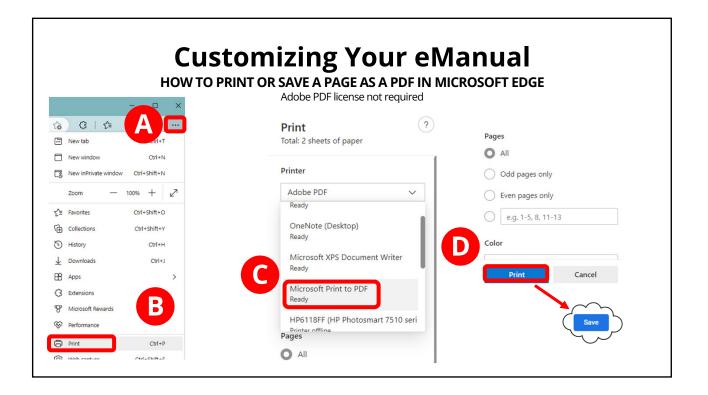

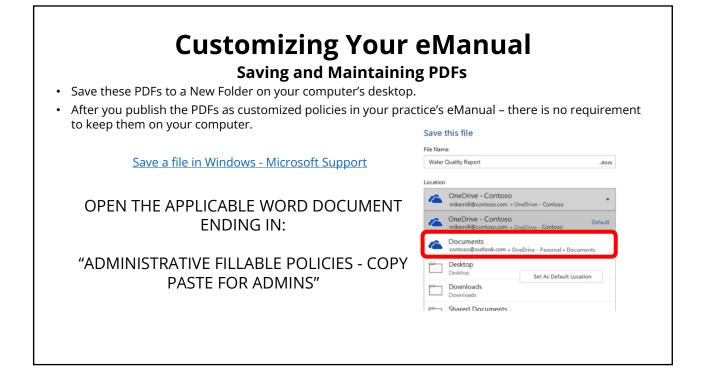

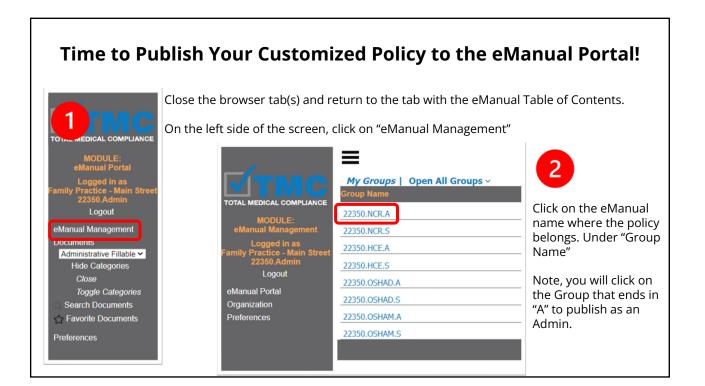

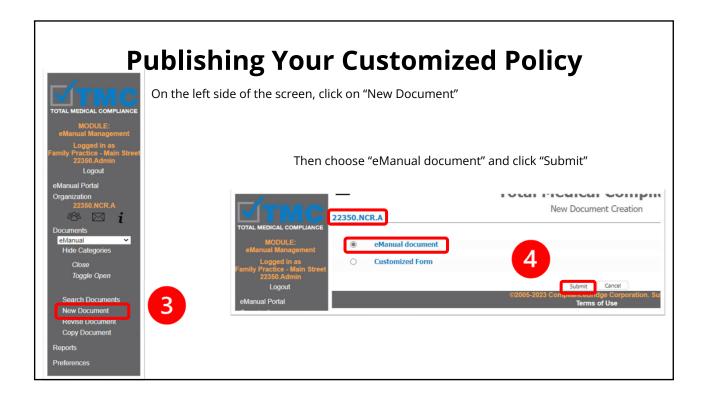

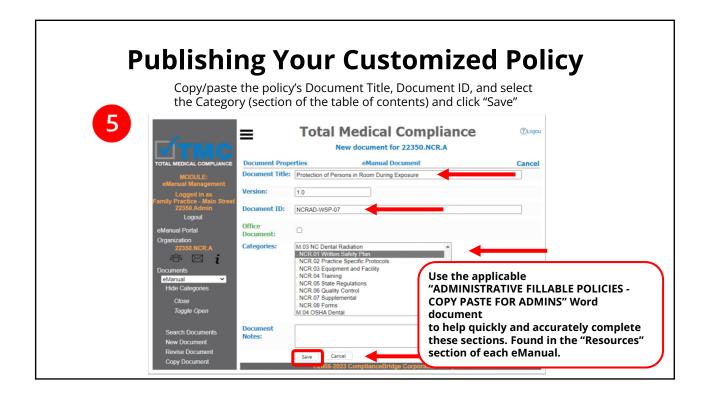

| 6 P                                           | ublishing Yo                                  | our Cus            | tomized                                      | l Policy | ,            |
|-----------------------------------------------|-----------------------------------------------|--------------------|----------------------------------------------|----------|--------------|
|                                               | =                                             | Total Medi         | cal Complia                                  | nce      | ⑦ Logout     |
| ГЛТМС                                         |                                               |                    | Drafts                                       |          |              |
| TOTAL MEDICAL COMPLIANCE                      | Sort by Title                                 | Sort by Doc ID     | Document Type                                | Version  | Sort by Date |
| MODULE:<br>eManual Management                 | Protection of Persons in Room During Exposure | NCRAD-WSP-07       | eManual                                      | 1.0      | Mar 15, 2023 |
| Logged in as<br>Family Practice - Main Street |                                               |                    | nceBridge Corporation. Subje<br>Terms of Use | ect to   |              |
| 22350.Admin<br>Logout                         | Click the Title of the po                     | licy title to open | the draft.                                   |          |              |
| eManual Portal                                |                                               |                    |                                              |          |              |
| Organization<br>22350.NCR.A                   |                                               |                    |                                              |          |              |
| 48° 🖂 i                                       |                                               |                    |                                              |          |              |
| Documents<br>Drafts                           |                                               |                    |                                              |          |              |
| Dians                                         |                                               |                    |                                              |          |              |
|                                               |                                               |                    |                                              |          |              |
|                                               |                                               |                    |                                              |          |              |

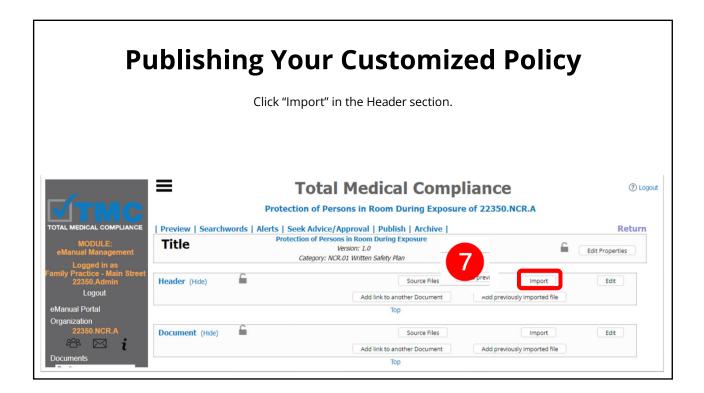

| 8                | Choose th                      | ne PDF from                                                                                                    |                         | p folder<br>click "Lo |                  | "Open"  | to upload it. |  |
|------------------|--------------------------------|----------------------------------------------------------------------------------------------------|-------------------------|-----------------------|------------------|---------|---------------|--|
|                  | Total M                        | edical                                                                                                    | Complia                 | ance                  |                  |         |               |  |
| I                | nport file for Do <u>cu</u> me | nt of "Protection o                                                                                                    | f Persons in Room       | During Expos          | ure"             |         |               |  |
| Select Import Fi | le: A                          | Choose File No                                                                                                    | file chosen             |                       |                  |         |               |  |
|                  |                                | 🗌 Clear Docume                                                                                                    | nt before importing     | ) file?               |                  |         |               |  |
|                  | ©2005                          | and the second second sec | e Corporation. Su       | biect to              | _                |         |               |  |
|                  | 02000-2010                     |                                                                                                    | Use                     |                       |                  |         |               |  |
|                  |                                |                                                                                                    |                         |                       |                  |         |               |  |
|                  |                                |                                                                                                    |                         |                       |                  |         |               |  |
|                  |                                | ^ Name                                                                                                    | ◀                       |                       | ^                |         |               |  |
|                  |                                |                                                                                                    | CRAD-WSP-07 - Protectio | n of Persons in R     | oom During Expos | ure.pdf |               |  |
|                  |                                |                                                                                                    |                         |                       |                  |         |               |  |
|                  |                                |                                                                                                    |                         |                       |                  |         |               |  |

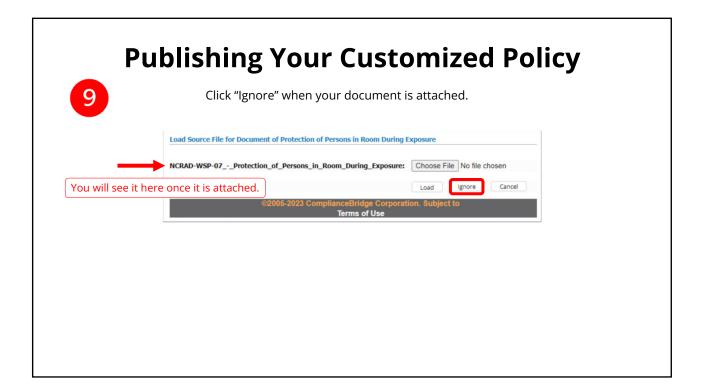

|                      |                            | "Publish" in the                             |                           |                            |
|----------------------|----------------------------|----------------------------------------------|---------------------------|----------------------------|
|                      | Protection of Person       | as in Room During Exposu                     | re of 22350.NCR.A         |                            |
| Preview   Searchword | ls   Alerts   Seek Advice/ | Approval Publish Archive                     | I.                        | Retu                       |
| Title                | Protection of Persons      |                                              | í                         | Edit Properties            |
| Header (Hide)        |                            | Source Files<br>Add link to another Document | Add previously imported   | Edit                       |
|                      |                            | Тор                                          |                           |                            |
| Document (Hide)      | 1                          | Source Files                                 | Import                    | Edit                       |
| Refresh              |                            | Add link to another Document                 | Add previously imported t | ile<br>2023-03-12 13:22:17 |
|                      | ion_of_Persons_in_Room_Du  | ring_Exposure.pdf]<br>Top                    |                           |                            |

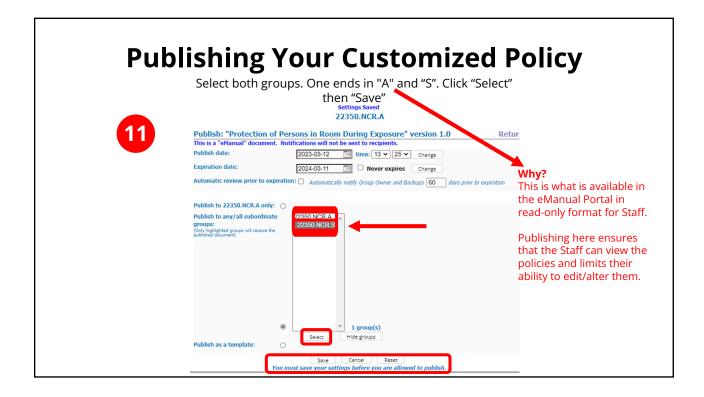

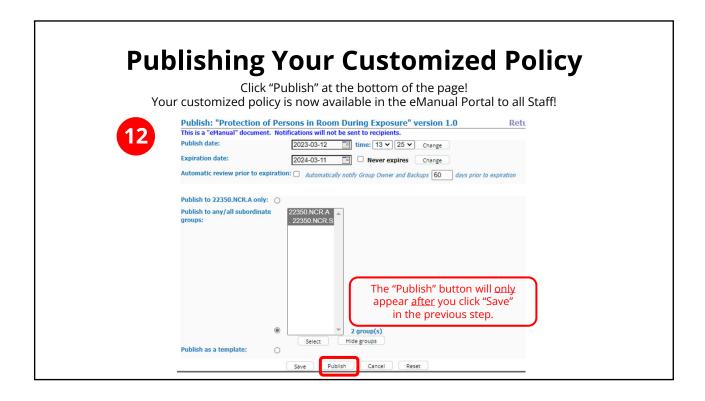

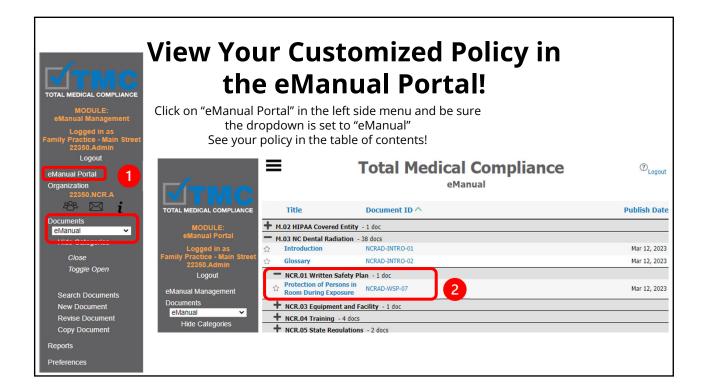

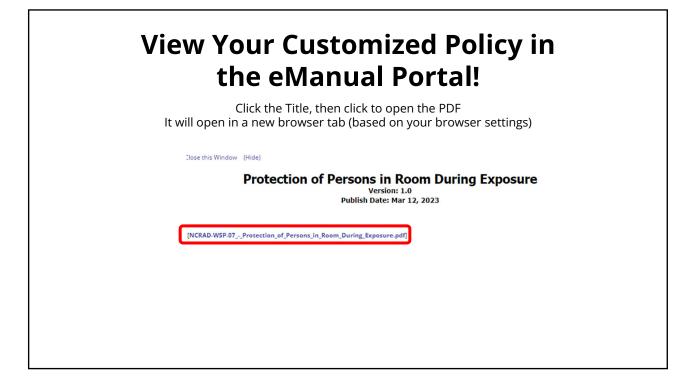

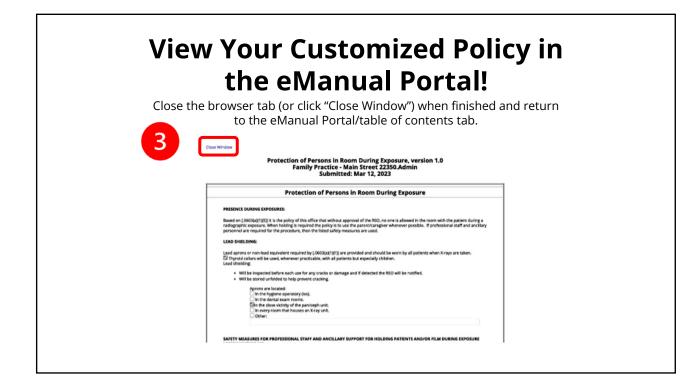

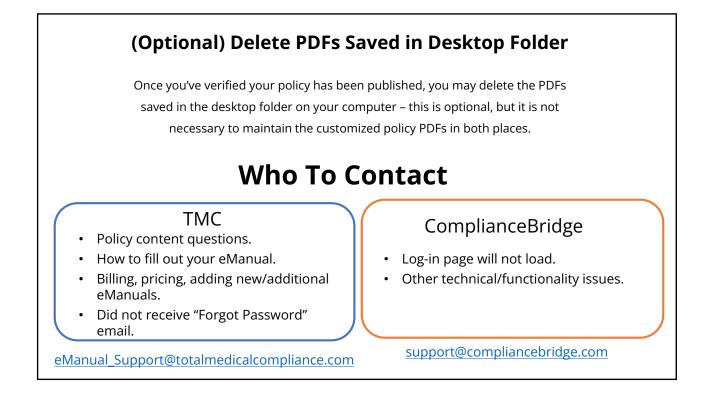

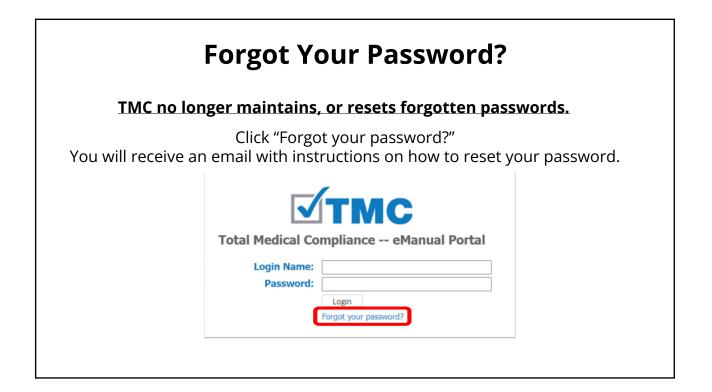